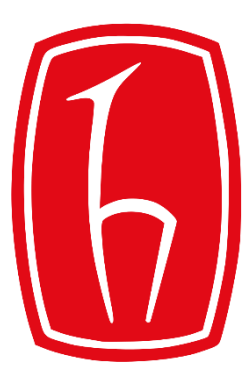

### Hacettepe University

Computer Engineering Department

# Programming in **P** python

BBM103 Introduction to Programming Lab 1 Week 9

Fall 2016

## Exceptions Revisited

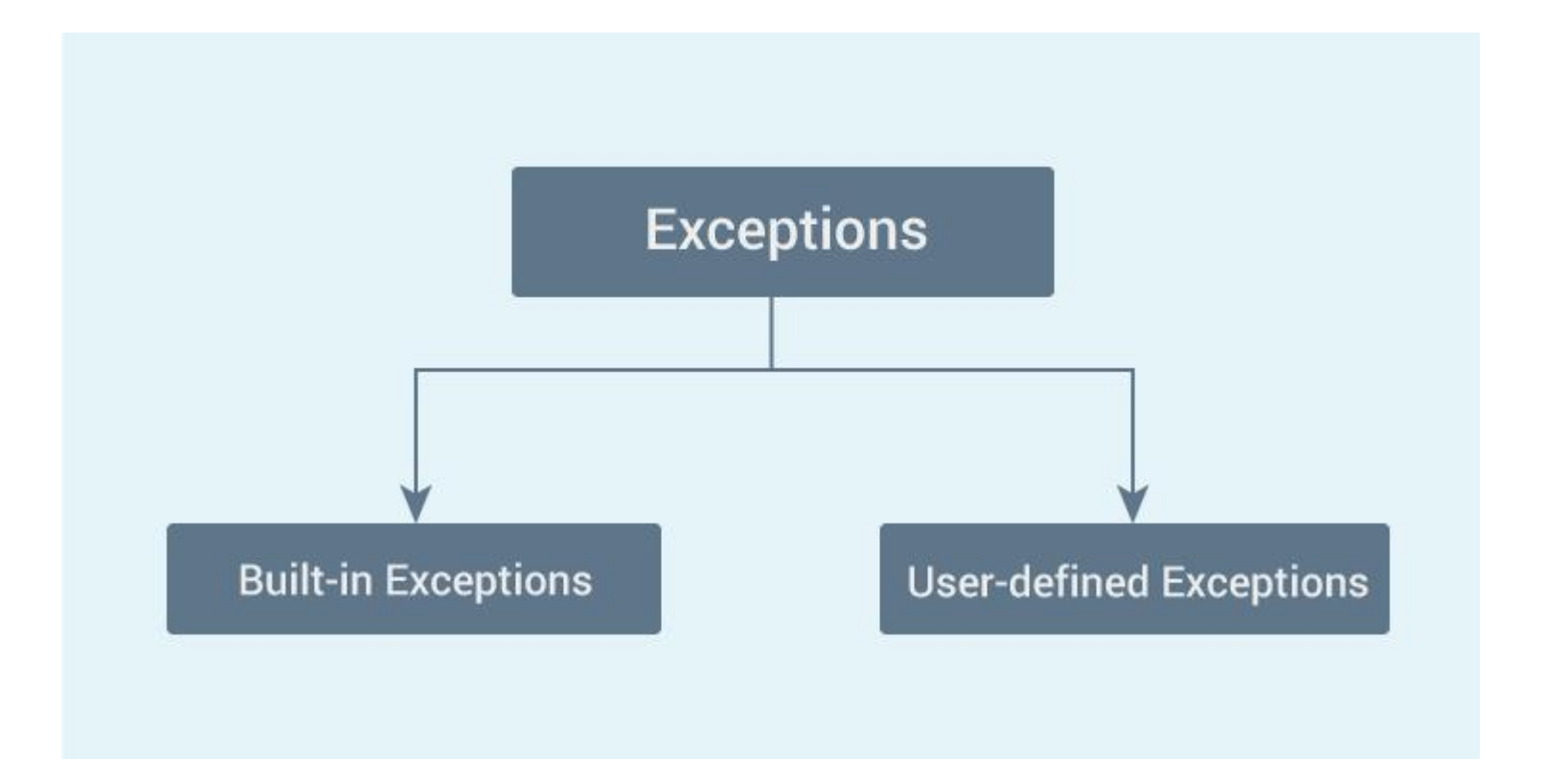

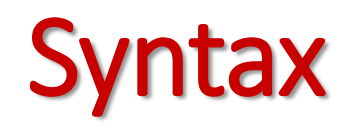

Here is a simple syntax of *try....except...else* blocks

```
try:
  You do your operations here;
  except ExceptionI:
  If there is ExceptionI, then execute this block.
except ExceptionII:
  If there is ExceptionII, then execute this block.
   else:
  If there is no exception then execute this block.
```
#### Example :

```
def divide(x, y):
    try:
        result = x / yexcept ZeroDivisionError:
        print ("division by zero!")
   else:
        print ("result is", result)
    finally:
```

```
print ("executing finally clause")
```

```
print ("Example 1")
number1=int(input("please enter first number"))
number2=int(input("please enter second number"))
divide (number1, number2)
```
#### **Output :**

```
Example 1
please enter first number 10
please enter second number
0
division by zero!
executing finally clause
```
import sys

 $2x$  metni = """You use one of the 2.x versions of Python. For execute this program, one of the 3.x verisons of Python should be installed your computer."""

```
3x metni = "Welcome to program"
try:
    if sys. version info. major < 3:
        print (2x metni)
    else:
        print (3x metni)
except AttributeError:
    print (2x metni)
```
#### Example: Example:

```
while True:
    value=input('Enter an integer: ')
    try:
       value = int(value)print ('The square of the number you entered is', value**2)
    except ValueError:
        print (value, 'is not an integer')
        #to exit the while loop if s is not an integer
       break
```
#### Example: raise

```
def f(x):
    return g(x) + 1def q(x):
    if x < 0: raise ValueError("I can't cope with a negative number here.")
    else: return 5
```
#### try:

```
print (f(-6))except ValueError:
    print ("That value was invalid.")
```
#### Example: raise

import random  $number1 = int(input("please enter a number: "))$ 

if number $1 < 0$ :

raise Exception ("This program can not handle negative numbers")

 $number2 = int(random.random(0, 100))$ 

#### try:

print ( number1, "/", number2, ":", number1/number2) except ZeroDivisionError:

```
print ("You can't divide a number to zero")
```
**Output:** That value was invalid.

#### **Output:**

please enter a number: *10* 10 / 13 : 0.7692307692307693

#### random()

#### Example: User-defined Exceptions

# class Error is derived from super class Exception class Error (Exception) :

```
# Error is derived class for Exception, but
# Base class for exceptions in this module
pass
```
#### class TransitionError(Error):

```
# Raised when an operation attempts a state
    # transition that's not allowed.
    def init (self, prev, nex, msg):
       self.prev = prevself.next = next# Error message thrown is saved in msg
       self.msq = msgtry:
    raise (TransitionError(2,3*2, "Not Allowed"))
```
#### **Output:**

Exception occured: 2 6 Not Allowed

# Value of Exception is stored in error

except TransitionError as error:

print ('Exception occured: ', error.prev, error.next, error.msg)

#### Example: User-defined Exceptions

#### class Error (Exception):

numBase class for other exceptions"""

pass

#### class InputTooSmallError(Error):

"""Raised when the entered alpahbet is smaller than the actual one"""

pass

#### class InputTooLargeError (Error) :

"""Raised when the entered alpahbet is larger than the actual one"""

pass

```
#you need to quess this alphabet
alphabet = 'm'
```

```
while True:
try:
       app = input("Enter an alphabet: ")if apb < a1phabet:
           raise InputTooSmallError
       elif app > alphabet:
           raise InputTooLargeError
       break
   except InputTooSmallError:
       print ("The entered alphabet is too small, try again!")
   except InputTooLargeError:
       print ("The entered alphabet is too large, try again!")
```
#### print ("Congratulations! You guessed it correctly.")